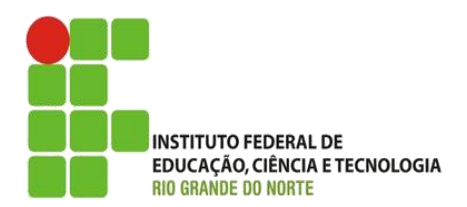

AULA:

# **Cookies**

Programação de Sistemas para Internet

#### **Alba Lopes**, Profa.

http://docentes.ifrn.edu.br/albalopes alba.lopes@ifrn.edu.br

## O que são Cookies?

 Podem ser interpretados como pequenos bancos de dados armazenados nos navegadores dos usuários;

- Armazenam informações pertinentes aos sites que o usuário visitou;
- Ficam disponíveis pelo tempo que o site que o criou definir, mas podem tornar-se indisponíveis quando:
	- usuário apagá-los;
	- o HD formatado;
	- $\blacktriangleright$  etc.

 Alguns navegadores solicitam permissão do usuário para que os cookies possam ser armazenados.

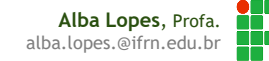

## Aplicação de Cookies

- Autenticação de usuários;
- Preenchimento automático de formulários;
- Carrinhos de compras online;
- ▶ Últimas buscas realizadas;
- ▶ Quantidade de visitas a um site;
- Últimas páginas visitadas, etc.

## Criando cookies

### Para criar um *cookie*, basta usar o comando **setcookie**

- armazena as informações que se deseja recuperar;
- ► É possível definir o tempo de vida do cookie
	- ▶ Quando não for declarado um tempo de vida, o cookie se autodestrói quando a sessão é encerrada (fechamento do browser);

setcookie(<nome>,<valor>,<prazo>);

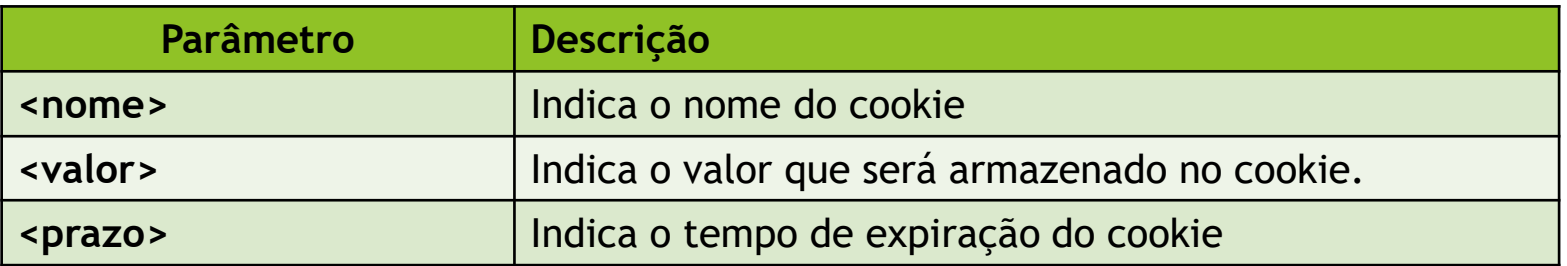

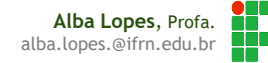

## Exemplo 1 (1/2)

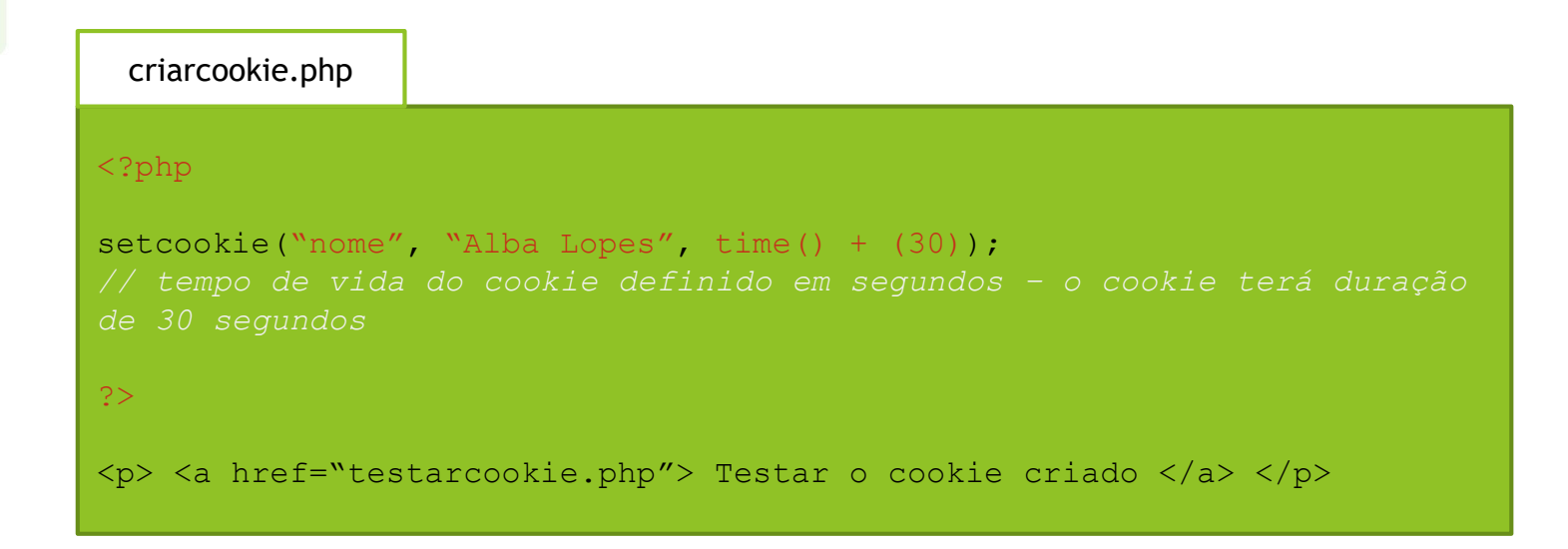

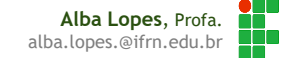

## Exemplo 1 (2/2)

testarcookie.php

#### <?php

```
if( ! isset($_COOKIE["nome"]) ) {
   echo "O cookie não existe!";
} else {
    echo "Olá " . $_COOKIE["nome"]. "!";
}
?>
```
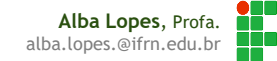

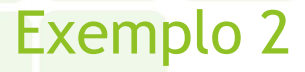

 Criar um contador para verificar quantas vezes o usuário visitou determinada página.

```
<?php
    $tempomaximo = time() + 60;if (isset($ COOKIE["qtdvisitas"])){
        echo "Você visitou essa página ".$ COOKIE["qtdvisitas"]." vez (es).";
        setcookie("qtdvisitas", $ COOKIE["qtdvisitas"]+1, $tempomaximo);
    }else{
        echo "Esse é o seu primeiro acesso a esta página!";
        setcookie ("qtdvisitas", 1, $tempomaximo);
?>
```
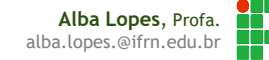

## Exemplo 3

Configurando preferências de aparência usando cookies

```
\leqhead\geq<meta charset="UTF-8">
    <title></title>
    <style>
        body{
         background-color: <? php echo $ COOKIE["cor"]; ?>;
    </style>
</head>
```
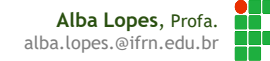

## Excluindo um cookie

- Em PHP, não há uma função específica para excluir um cookie.
- **Mas há algumas opções para isso:**
- É possível fazer essa alteração nas opções do próprio navegador:

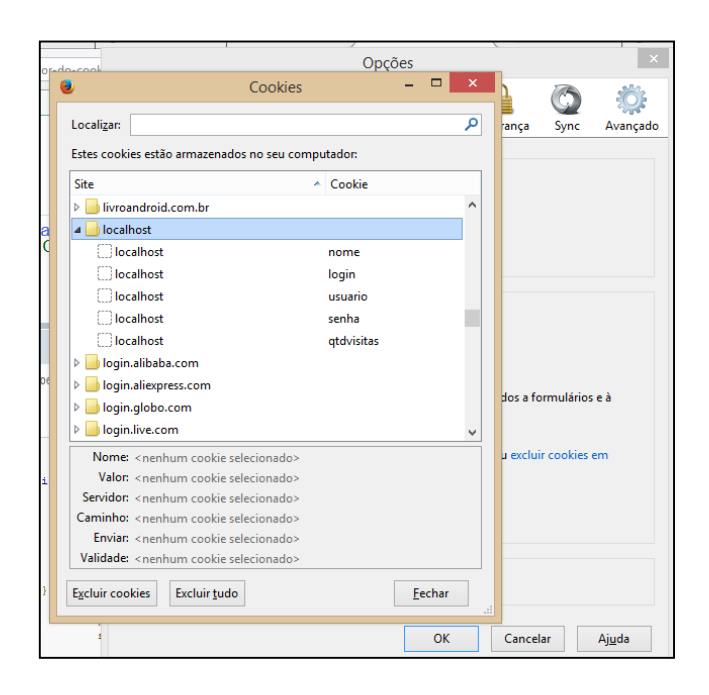

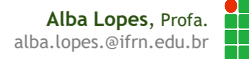

## Excluindo um cookie

- Ou você pode alterar o tempo de vida do cookie para expirar rapidamente.
- Ou ainda atribuir um valor nulo ao cookie que não deseja utilizar:
	- Abaixo duas invalidações simultâneas do cookie (tempo de vida já encerrado e valor nulo:

```
$tempomaximo = time() - 1;setcookie("qtdvisitas", null, $tempomaximo);
```
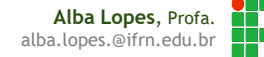

## Referências

- Fábio Procópio; João Maria. Cookies. Notas de Aula. Disponível em: <https://sites.google.com/site/fabiooprocopio/programacao-web>
- Fábio Procópio; João Maria. Sessões. Notas de Aula. Disponível em: <https://sites.google.com/site/fabiooprocopio/programacao-web>
- CITI. Curso PHP Aula 09. Disponível em: [http://www.cin.ufpe.br/~vbom/arquivos/PHP/PHP%20-%20Aula\\_09.pdf](http://www.cin.ufpe.br/~vbom/arquivos/PHP/PHP - Aula_01.pdf)

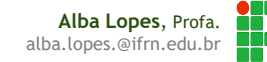